## **RIC Builder - #4532**

## **IDLデータ型再読み込み機能**

2018/05/19 13:03 - ga

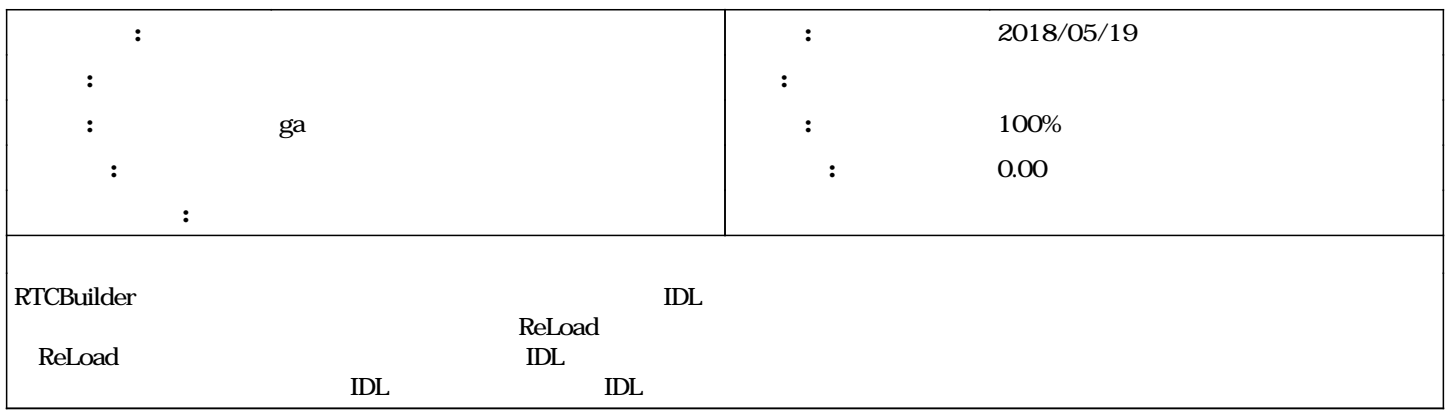